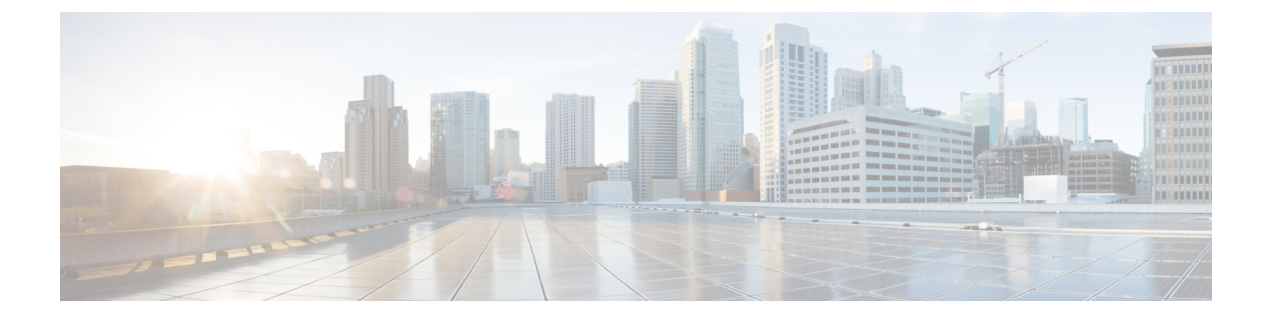

# **Image Manager** の権限マトリクス

• Image Manager の権限マトリクス (1ページ)

## **Image Manager** の権限マトリクス

次の一連の表には、Image Manager の RBAC (ロールベースアクセスコントロール)権限マト リクスが示されています。

- 表 1 : その他のアクション
- 表 2 : イメージ ビュー
- 表 3 : バンドル ビュー
- 表 4 : デバイス ビュー
- 表 5 : ジョブ ビュー

これらの表に示されている、Image Manager とビュー、アクション、および権限の詳細につい ては、次の URL にある『*User Guide for Cisco Security Manager 4.27*』[英語] を参照してくださ い。

[https://www.cisco.com/c/ja\\_jp/support/security/security-manager/products-user-guide-list.html](https://www.cisco.com/c/en/us/support/security/security-manager/products-user-guide-list.html)

表 **<sup>1</sup> :** その他のアクション

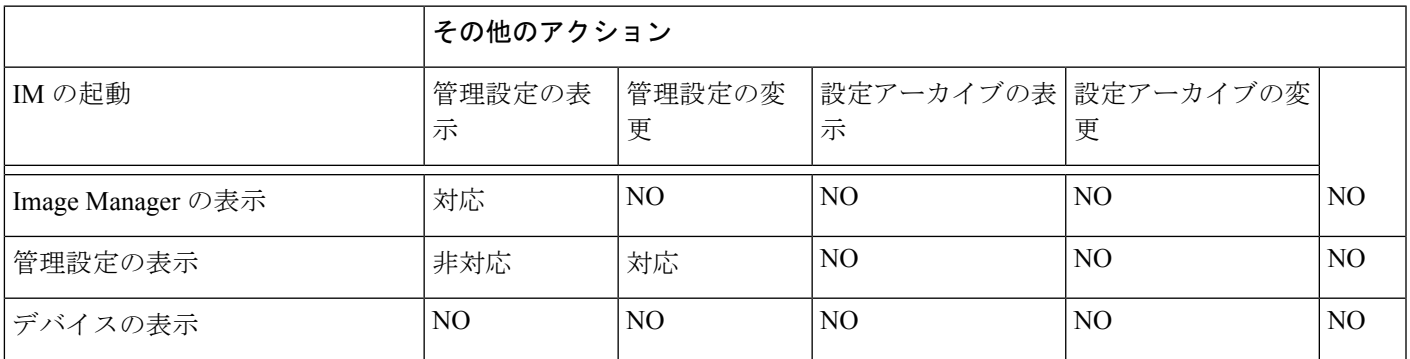

I

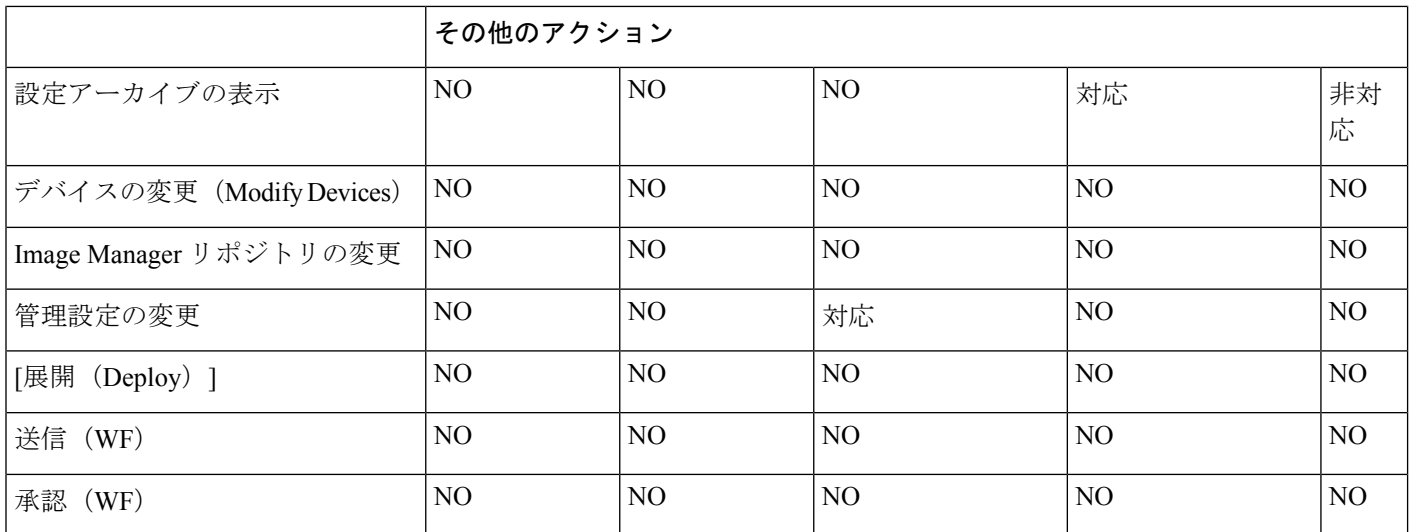

#### 表 **2 :** イメージ ビュー

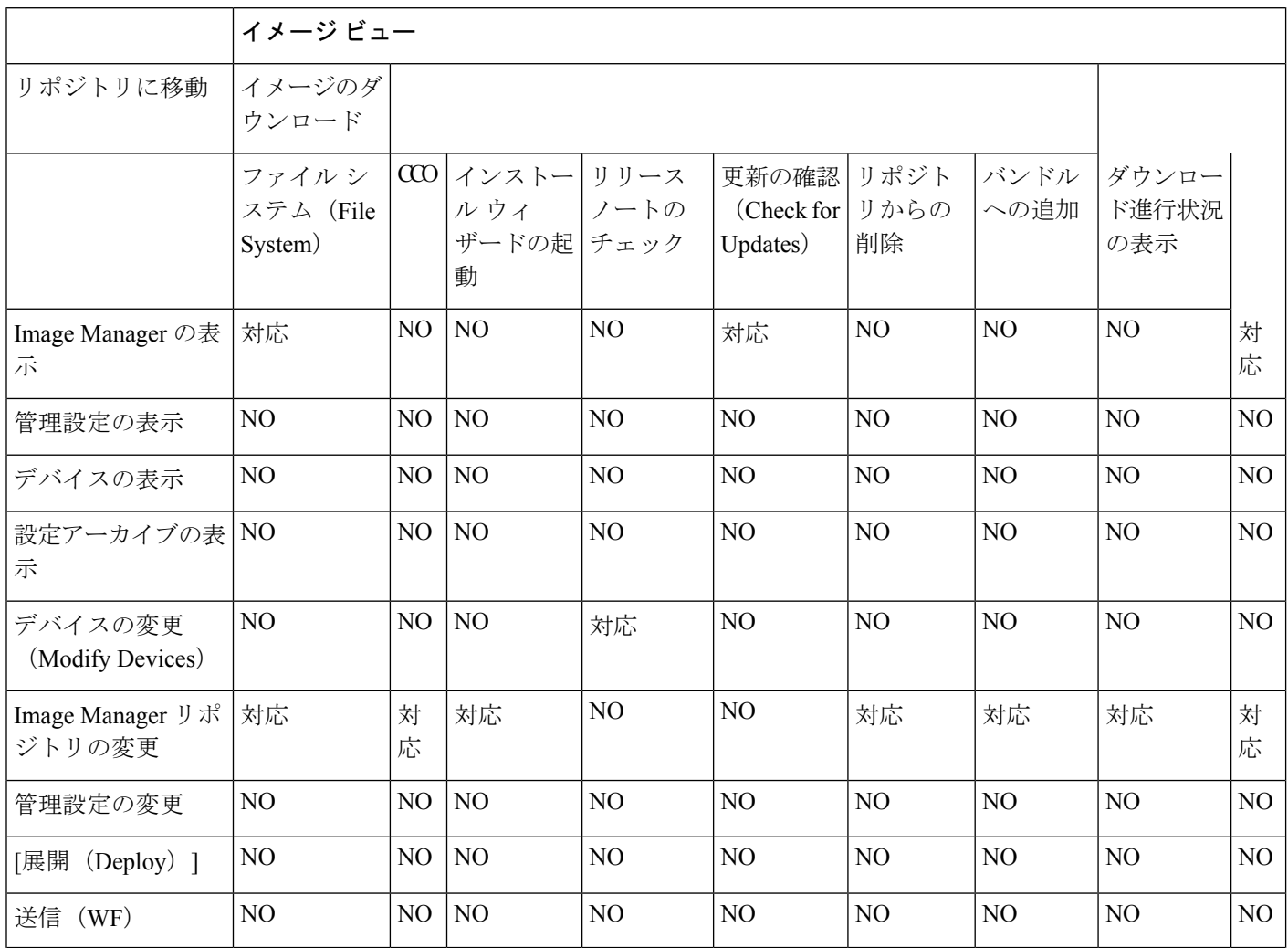

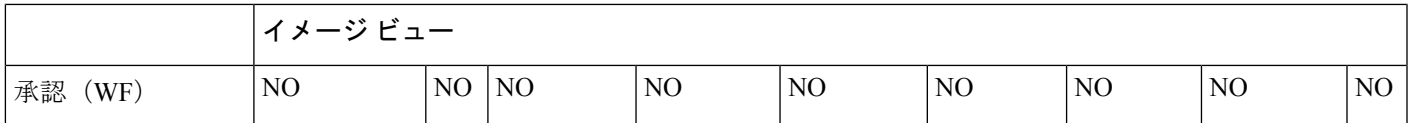

表 **3 :** バンドル ビュー

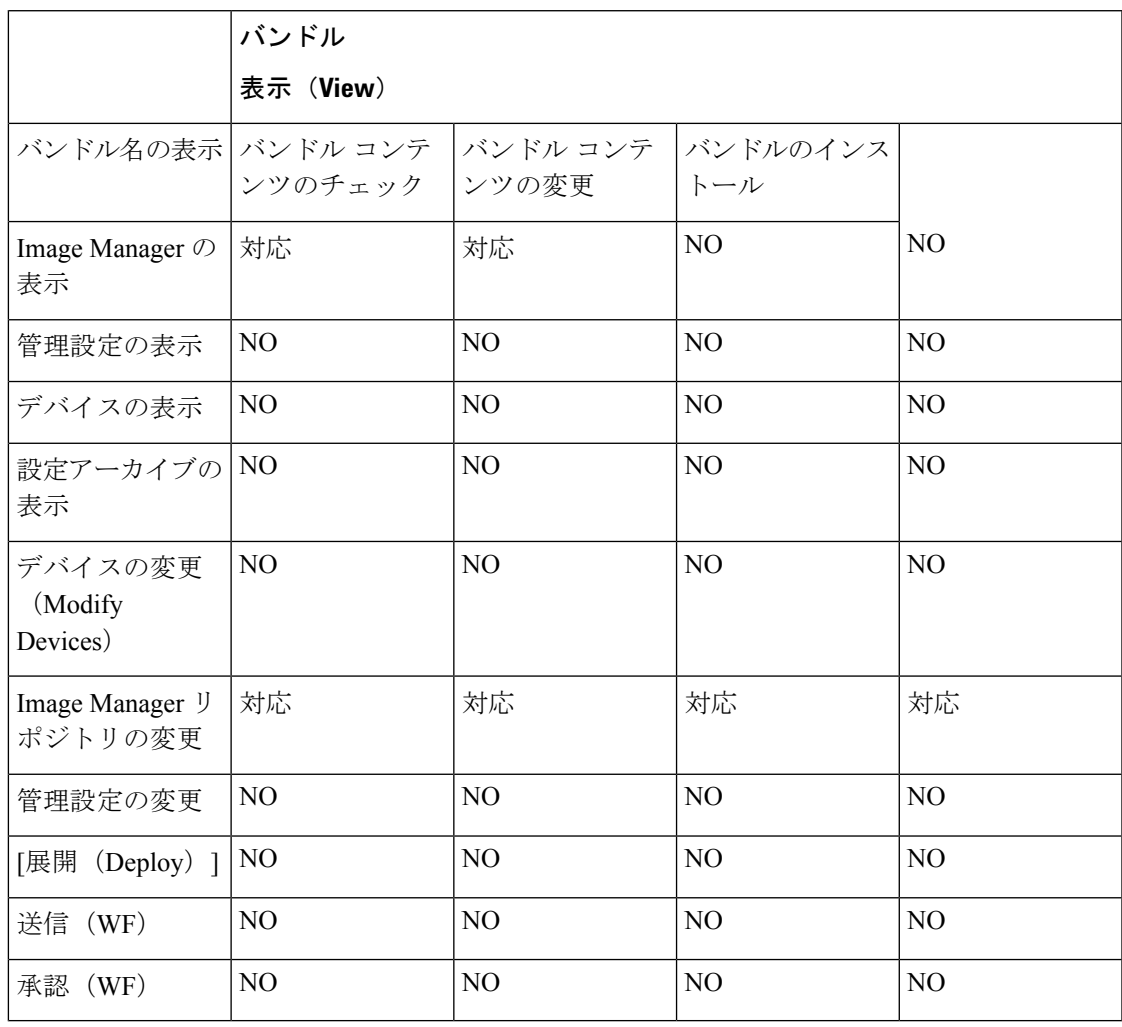

#### 表 **<sup>4</sup> :** デバイス ビュー

 $\mathbf I$ 

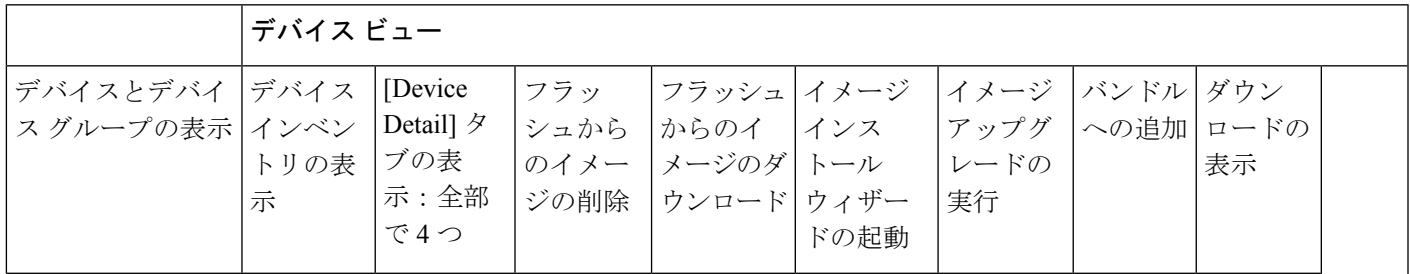

I

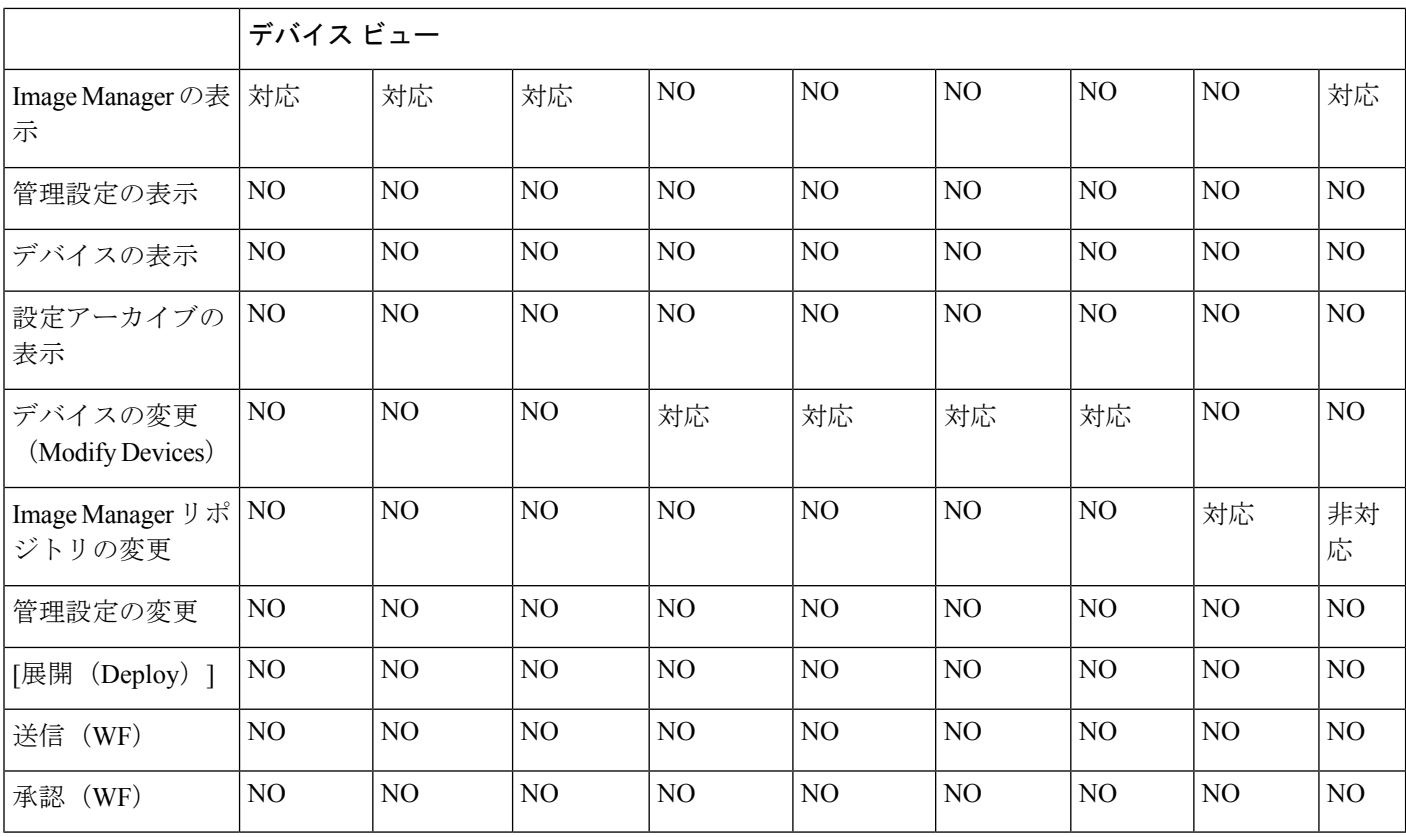

### 表 **5 :** ジョブ ビュー

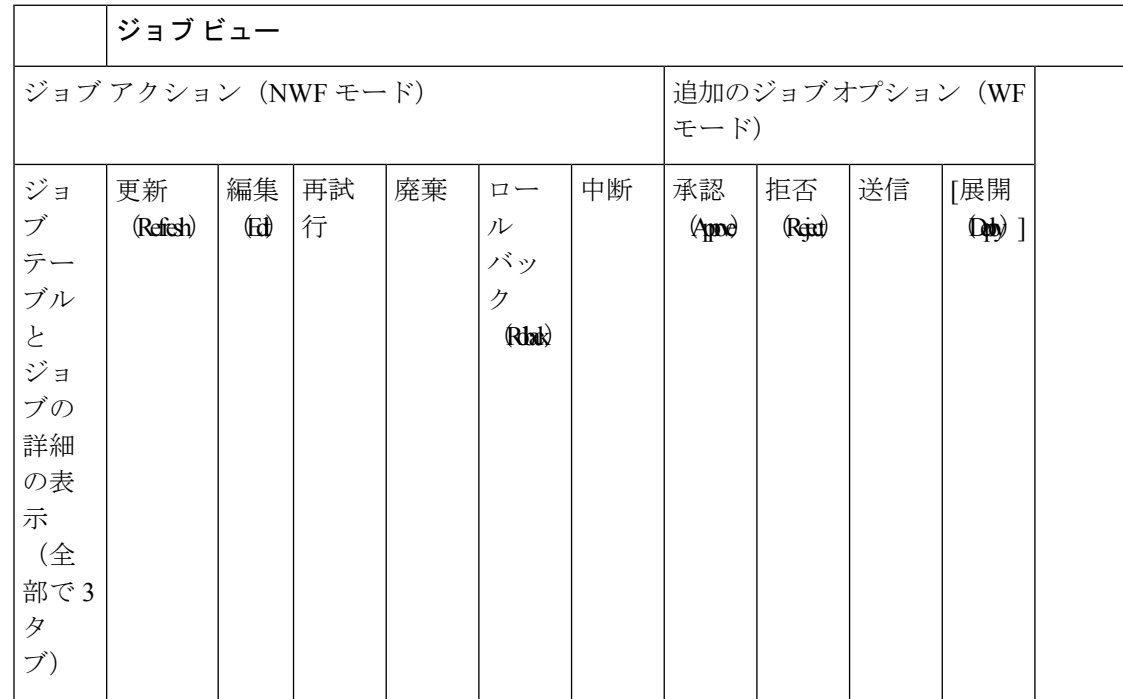

 $\mathbf I$ 

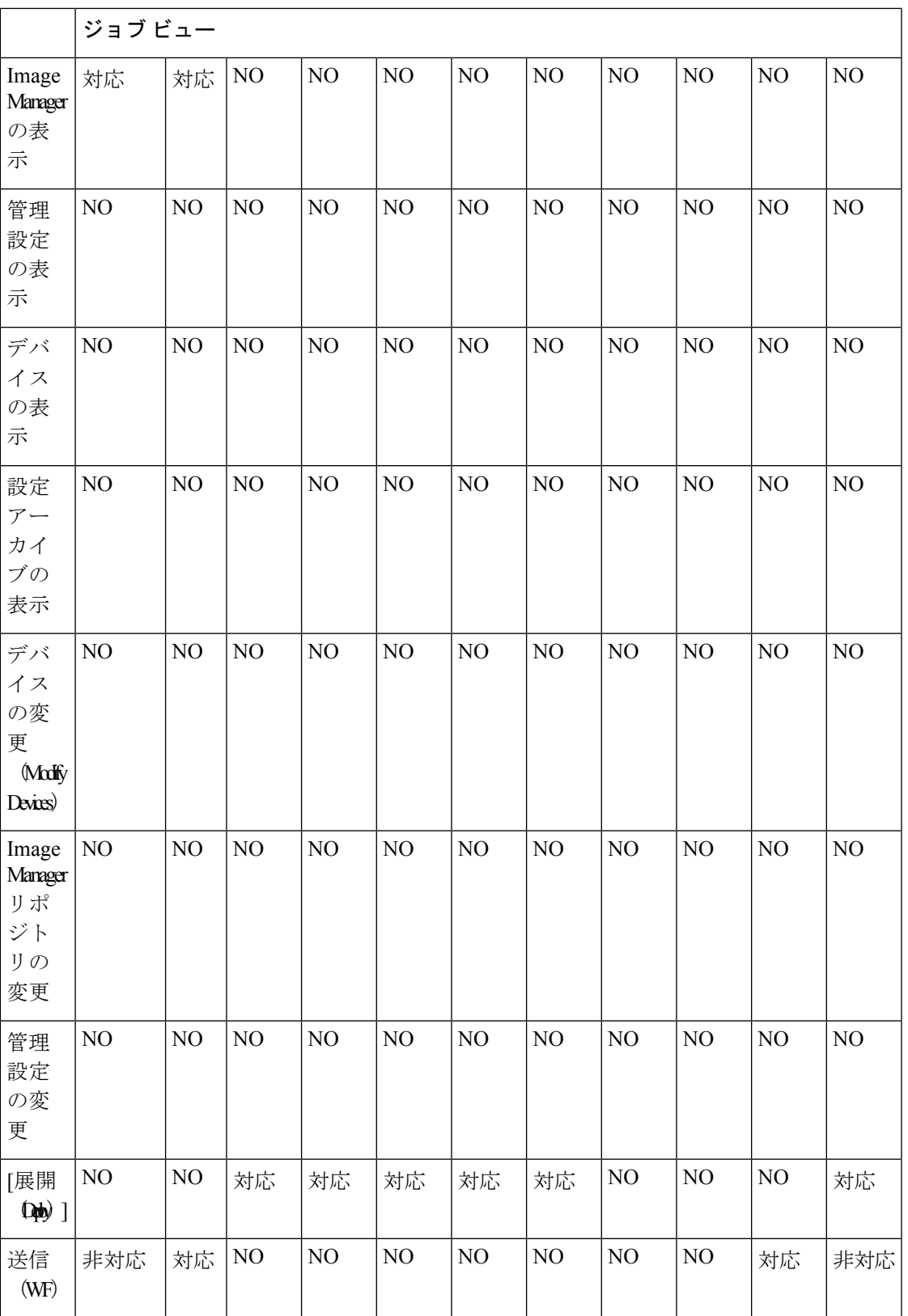

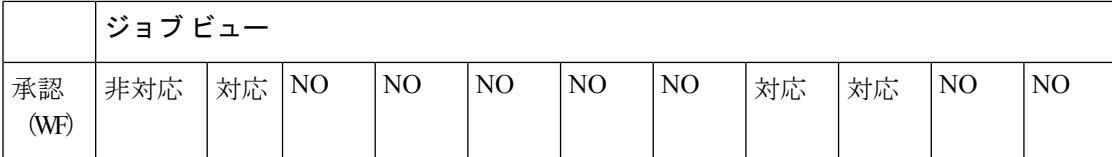

翻訳について

このドキュメントは、米国シスコ発行ドキュメントの参考和訳です。リンク情報につきましては 、日本語版掲載時点で、英語版にアップデートがあり、リンク先のページが移動/変更されている 場合がありますことをご了承ください。あくまでも参考和訳となりますので、正式な内容につい ては米国サイトのドキュメントを参照ください。